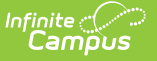

## **SMART Import (New Jersey)**

Last Modified on  $10/21/20248:21$ 

[Import](http://kb.infinitecampus.com/#import-logic) Logic | [Running](http://kb.infinitecampus.com/#running-the-import-file) the Import File | Import File [Layout](http://kb.infinitecampus.com/#import-file-layout)

Tool Search: SMART Import

The SMART Import allows districts to import state IDs from the SMART SID [Management](https://kb.infinitecampus.com/help/smart-sid-management-extract-new-jersey) file. The import matches the student number in the import file and produces a file of unknown records and errors.

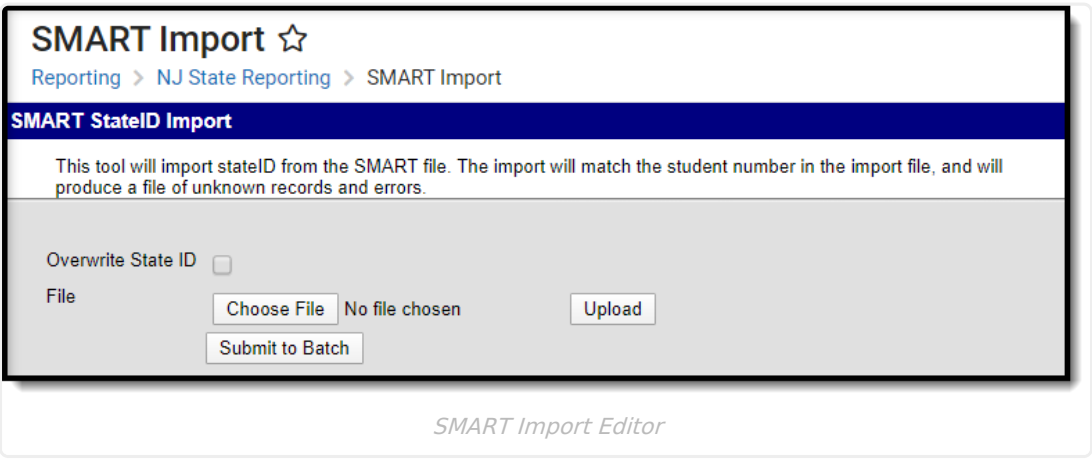

## **Import Logic**

Records are matched on the local student ID. Identity information (last name, first name, birth date) is checked with the local ID. If there are multiple matching identities, it is considered a found match.

If the State ID field is blank in Campus, running the import populates that field with the value located in the imported file. Or, users can elect to overwrite existing State IDs in Campus with the ID in the file.

## **Running the Import File**

- 1. Determine if existing state IDs should be overwritten with different state IDs. If yes, mark the **Overwrite State ID** checkbox.
- 2. Click the **Browse** button to locate the file that should be uploaded. When found, click the **Open** button on the **File Upload** window. The file being uploaded should be in CSV format.
- 3. Click the **Upload** button when ready.

If files are particularly large, click the **Submit to Batch** button to save the uploading process until after hours to reduce the tax on Campus servers. See the Batch [Queue](https://kb.infinitecampus.com/help/batch-queue-admin) article for more information.

When the import is complete, an Import Results Summary displays, listing what has been imported.

| <b>Updated State ID Count: 1205</b><br><b>Blank-Outed State ID Count:0</b><br><b>Overwritten State ID Count:0</b><br><b>Student position Warning Message Content</b> |                                       |                                                                                                    |                                                  |                     |                                                                                      |
|----------------------------------------------------------------------------------------------------|---------------------------------------|----------------------------------------------------------------------------------------------------|--------------------------------------------------|---------------------|--------------------------------------------------------------------------------------|
|                                                                                                    |                                       |                                                                                                    |                                                  |                     |                                                                                      |
|                                                                                                    |                                       |                                                                                                    |                                                  |                     |                                                                                      |
|                                                                                                    |                                       |                                                                                                    |                                                  |                     |                                                                                      |
|                                                                                                    |                                       |                                                                                                    |                                                  |                     |                                                                                      |
|                                                                                                    |                                       |                                                                                                    |                                                  |                     |                                                                                      |
|                                                                                                    |                                       |                                                                                                    |                                                  |                     |                                                                                      |
|                                                                                                    |                                       |                                                                                                    |                                                  |                     |                                                                                      |
|                                                                                                    |                                       |                                                                                                    |                                                  |                     |                                                                                      |
|                                                                                                    |                                       | LastName:                                                                                                    | FirstName:                                       | BirthDate: 19990813 |                                                                                      |
|                                                                                                    |                                       | LastName:                                                                                                    | FirstName:                                       | BirthDate: 19991014 |                                                                                      |
|                                                                                                    |                                       |                                                                                                    |                                                  |                     |                                                                                      |
|                                                                                                    |                                       |                                                                                                    |                                                  |                     | BirthDate: 20030726<br>BirthDate: 20030726                                           |
|                                                                                                    |                                       | LastName:                                                                                                    |                                                  | FirstName:          | BirthDate: 20030726                                                                  |
|                                                                                                    | <b>Student position Error Message</b> | <b>Content</b><br>StateID is missing. LocalID:<br>StatelD is missing. LocalID:<br>StatelD is missing. LocalID:<br>StateID is missing. LocalID:<br>StatelD is missing. LocalID:<br>StateID is missing. LocalID:<br>StatelD is missing. LocalID: | LastName:<br>LastName:<br>LastName:<br>LastName: | FirstName:          | FirstName:<br>BirthDate: 19990903<br>BirthDate: 19990323<br>FirstName:<br>FirstName: |

**Import File Layout**

## The import file may have more columns than those fields marked as required. If that is the case, the additional columns will be ignored and NOT imported. This layout matches the layout of the SID [Management](https://kb.infinitecampus.com/help/smart-sid-management-extract-new-jersey) Extract.

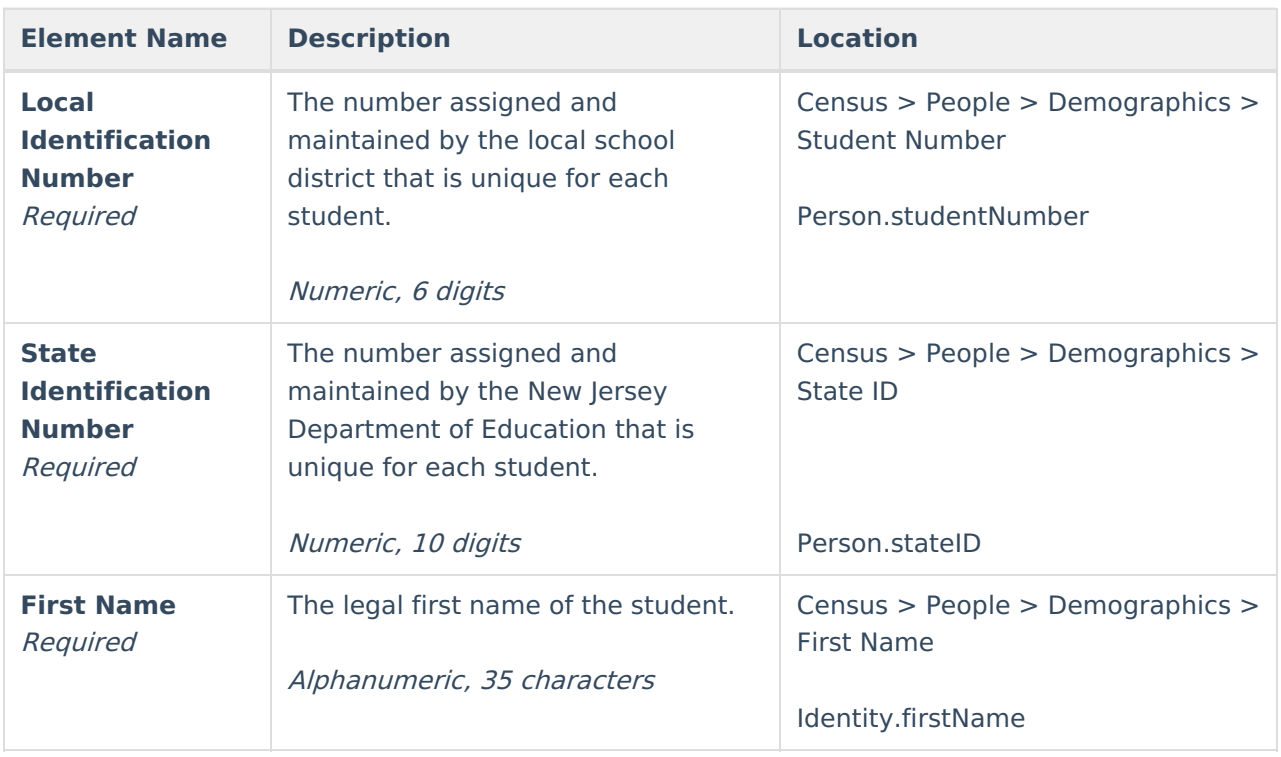

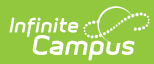

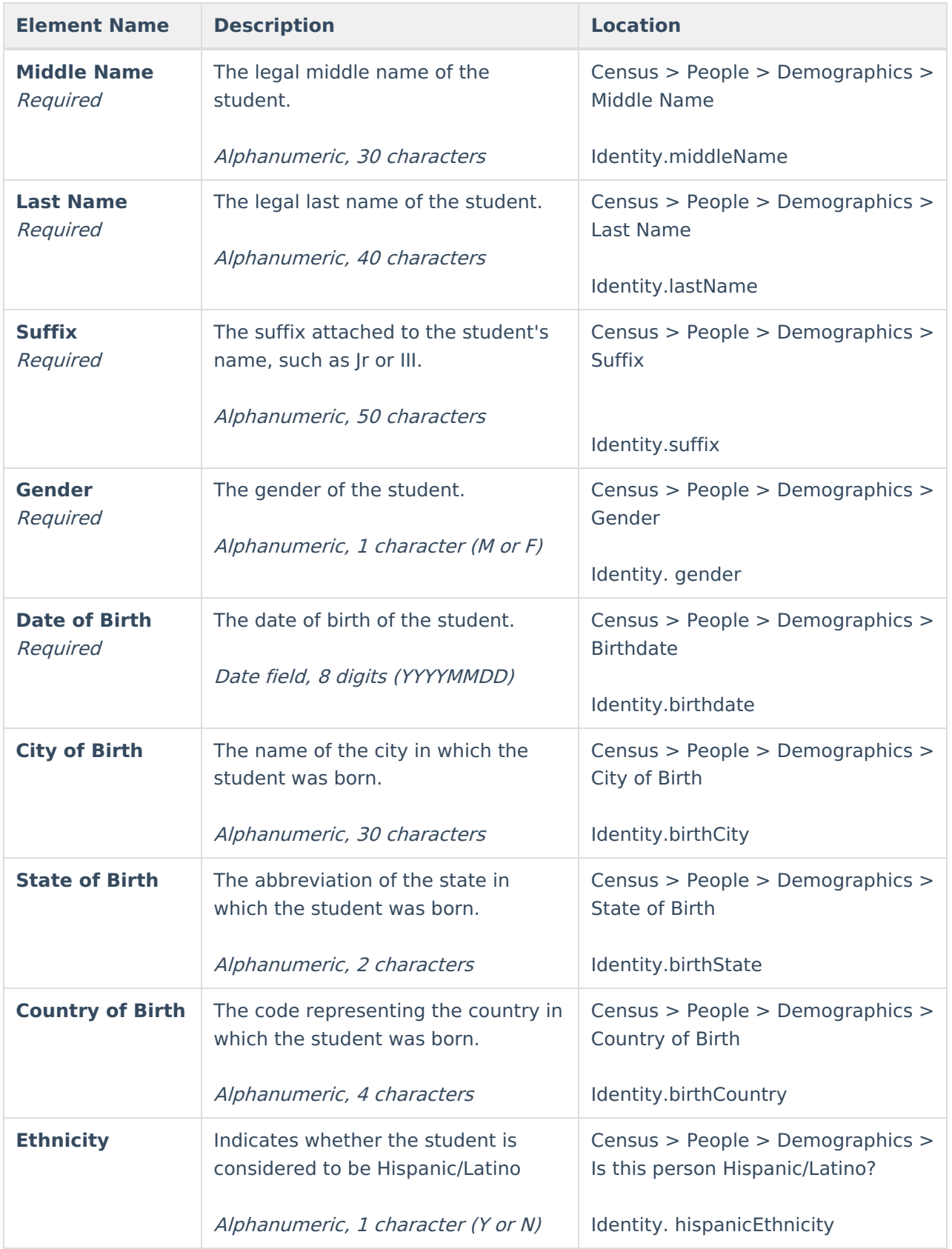

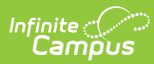

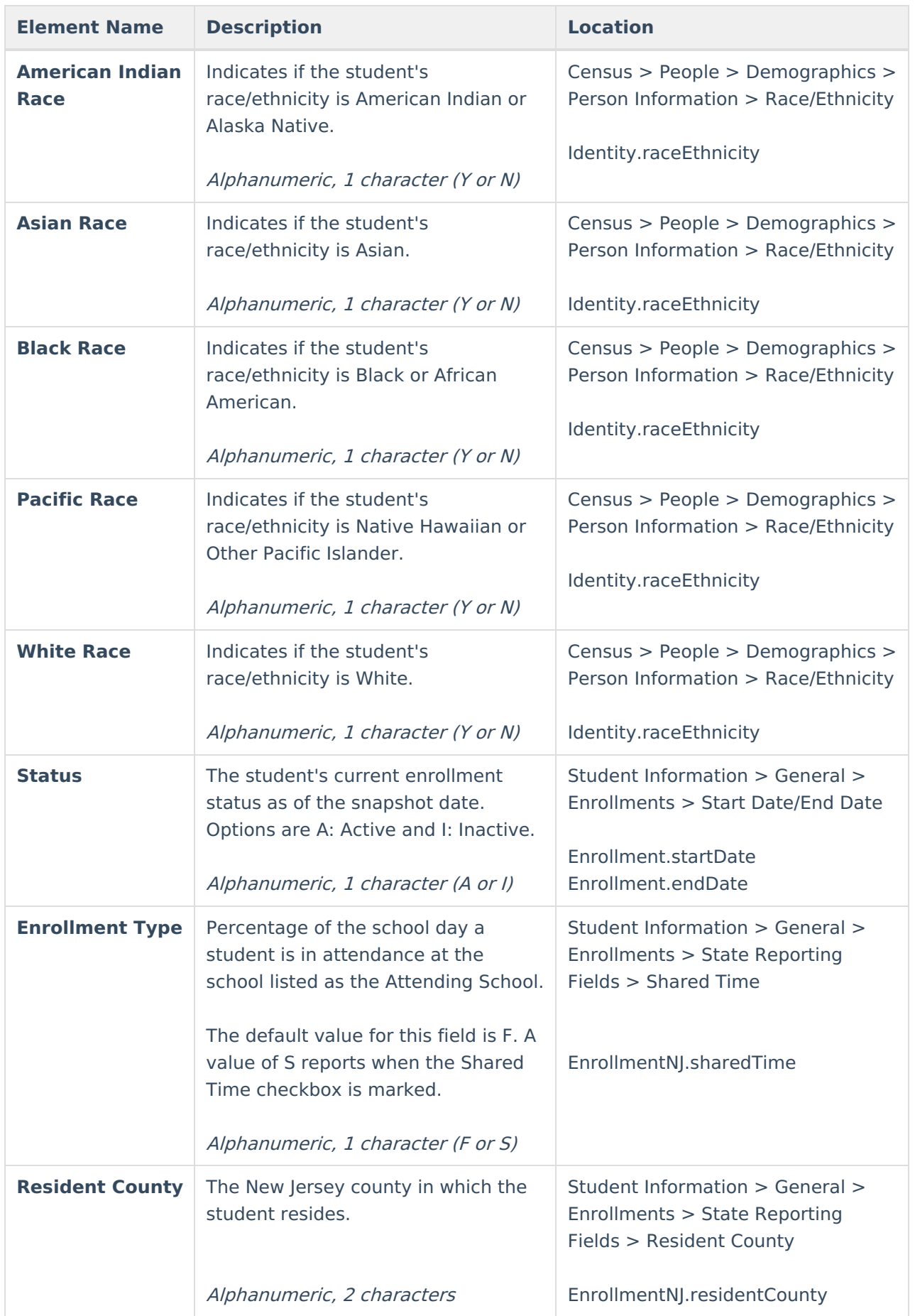

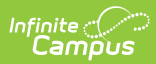

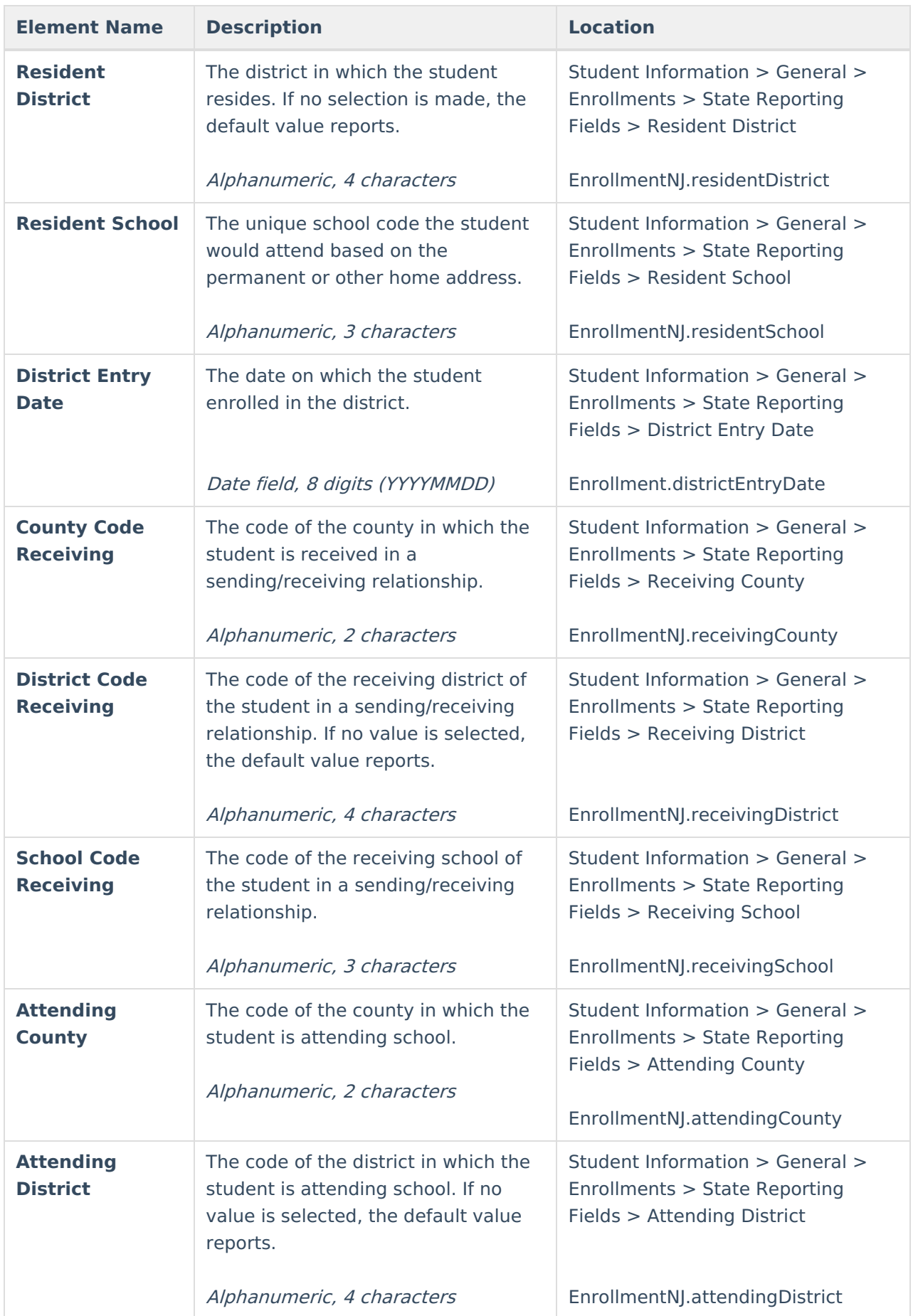

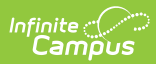

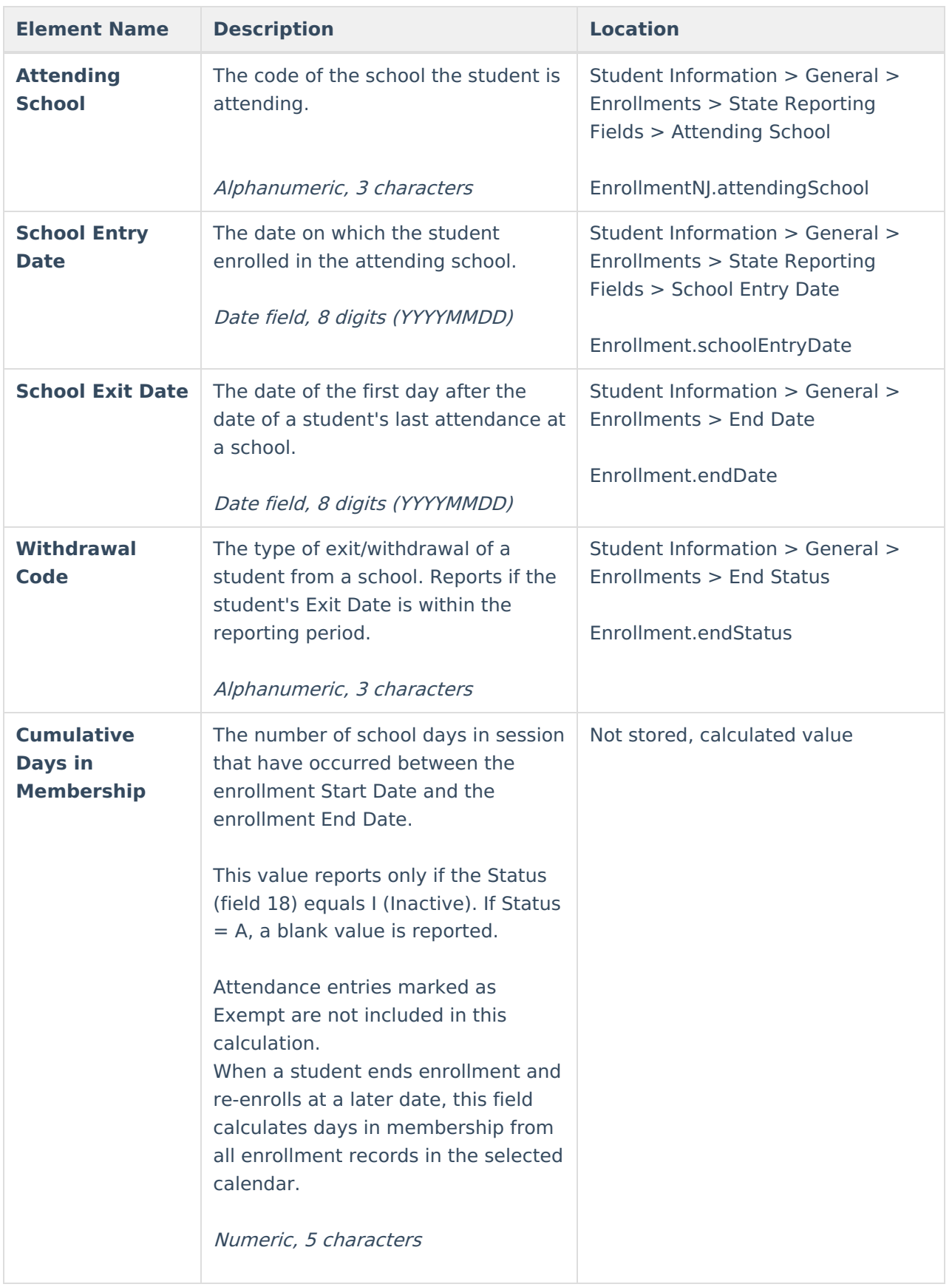

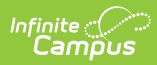

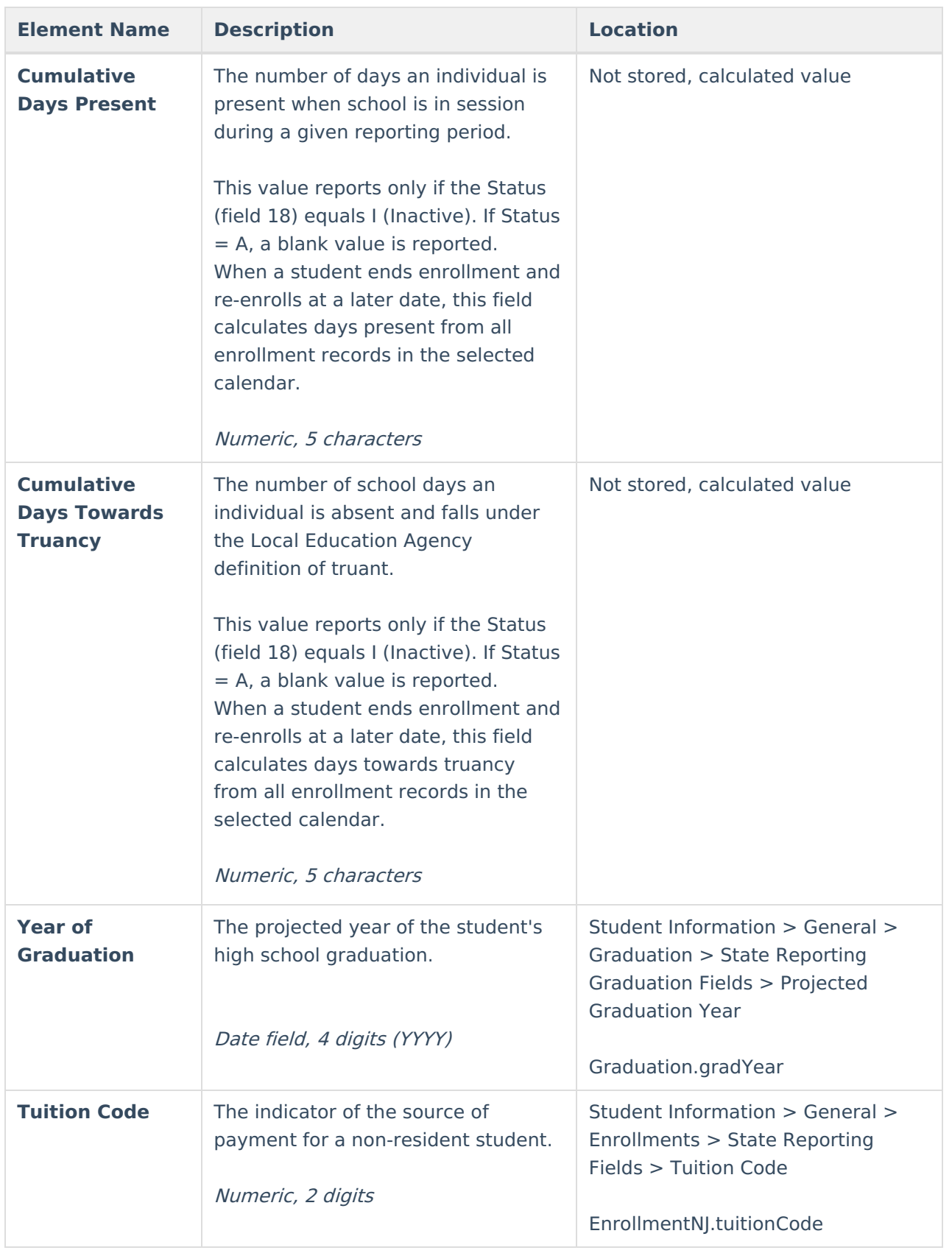

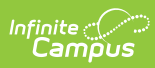

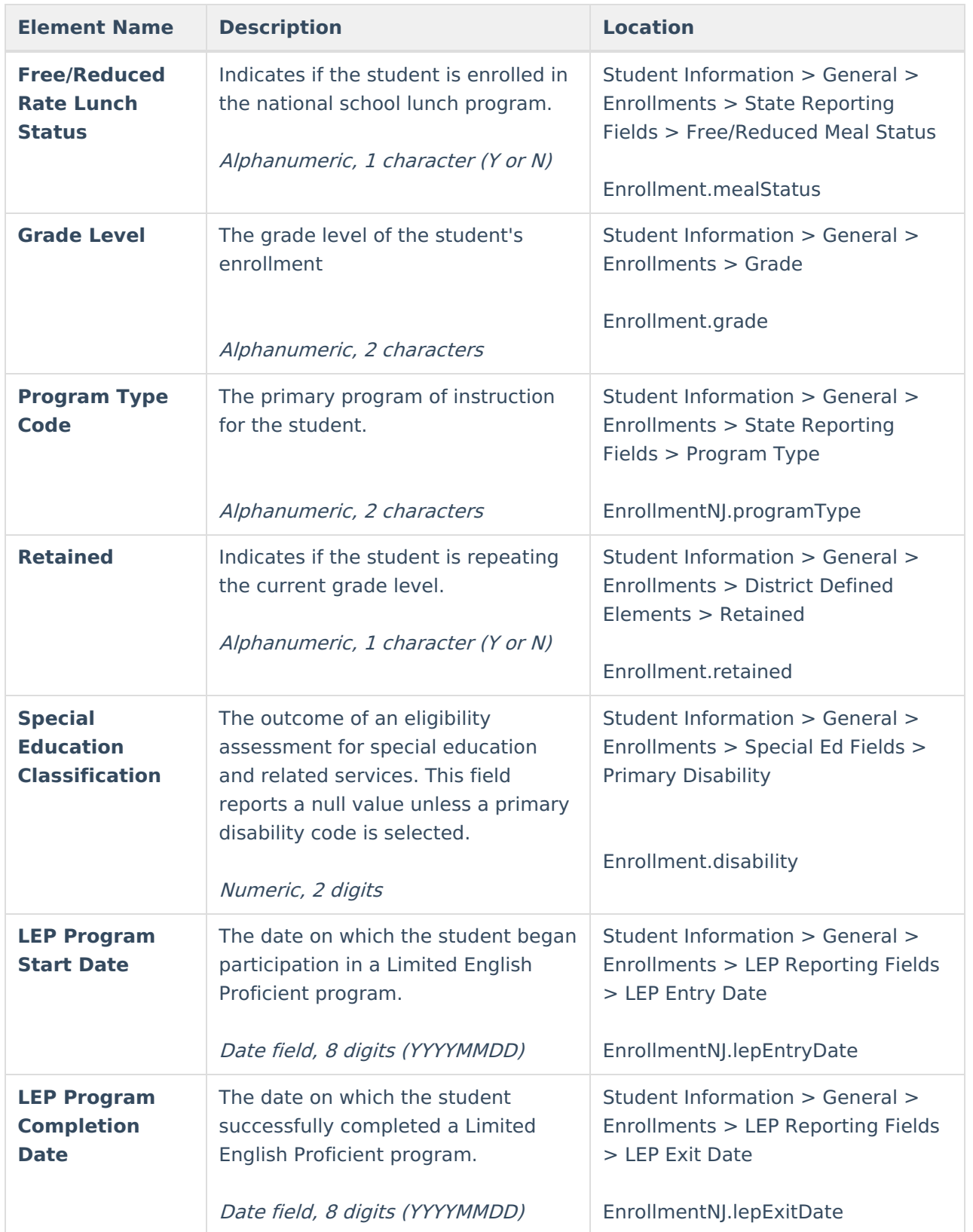

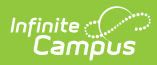

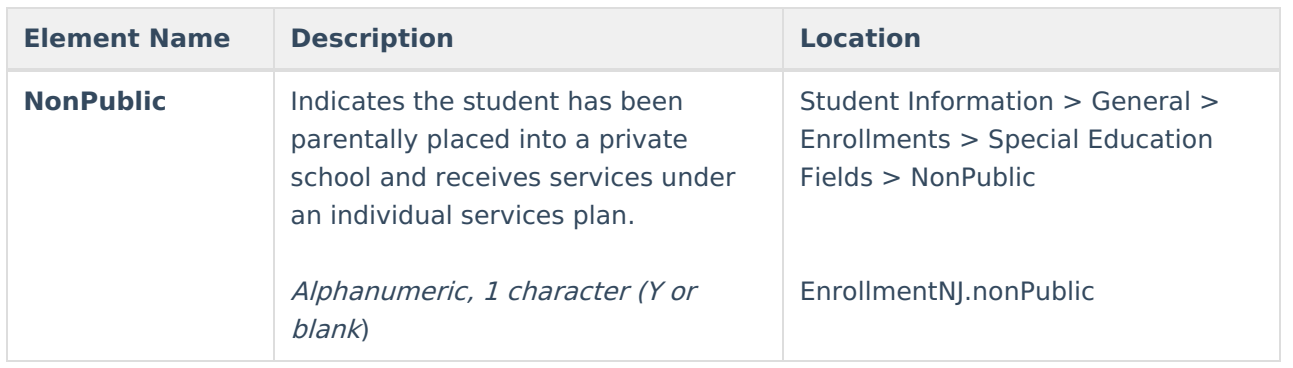